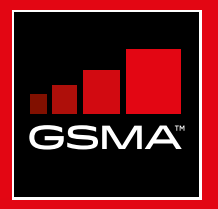

# **Connected Society**  Mobile Internet Skills Training Toolkit

A guide for training people in basic mobile internet skills

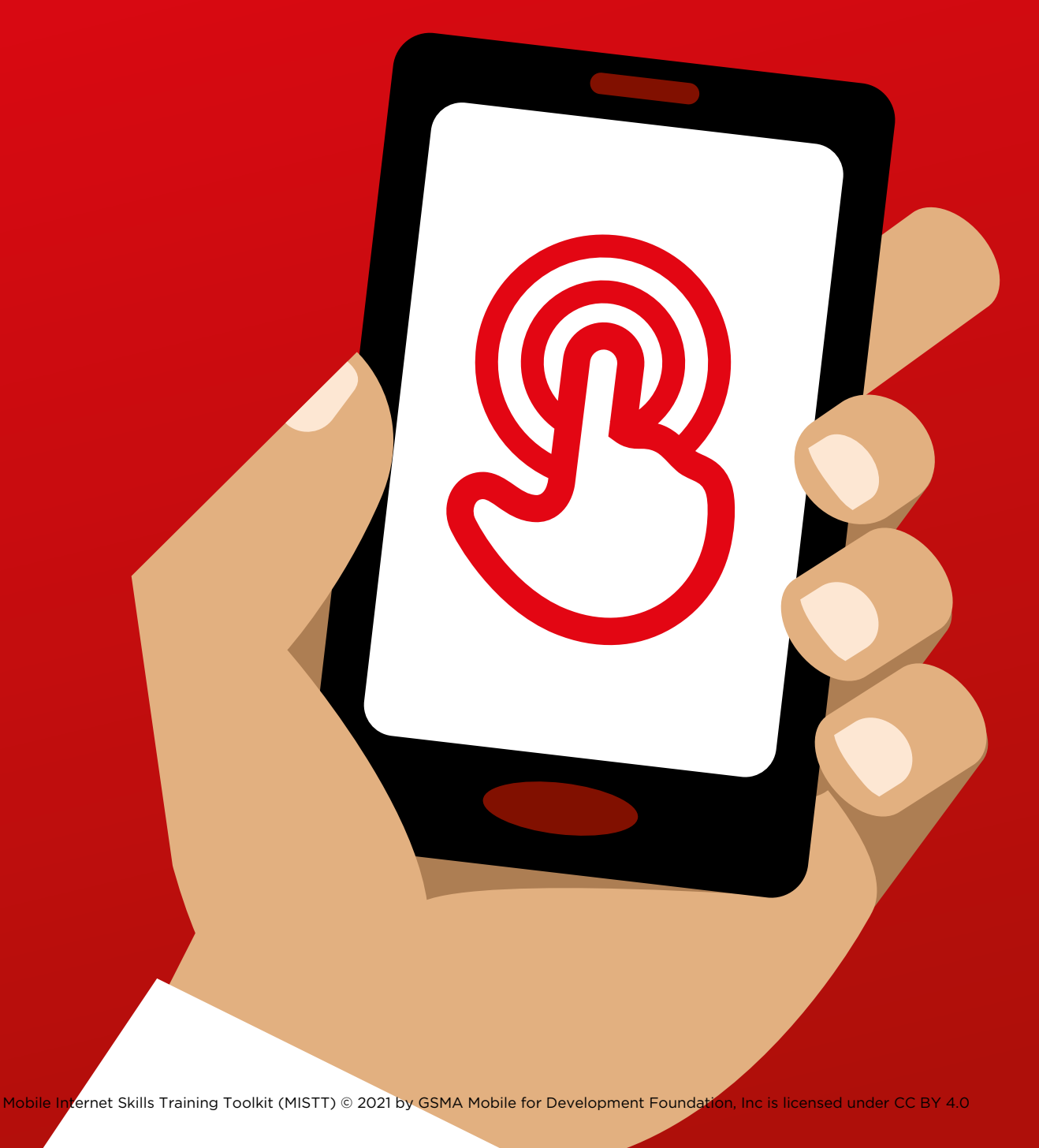

# 1 Module 1 - Introduction

# BiteSize Training

This page is designed to help trainers answer more general questions that trainees may have about the mobile internet. It gives simple explanations to some questions that people often ask about the internet. It might be helpful to print this sheet off. You will also find these examples embedded within the modules of this toolkit.

## **What is it?**

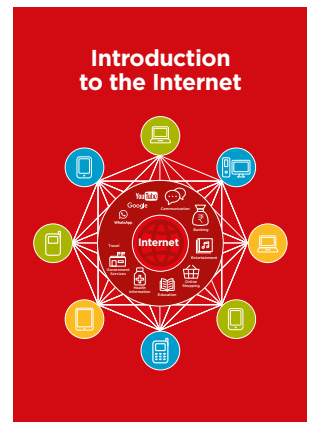

**Show the 'Internet Poster'** (p.172) "The internet is a network of millions of computers around the world connected to each other with phone lines, satellites and cables. It gives you access to a huge range of information and services and it is growing all the time. The internet is for everybody. There are no restrictions on who can use it. You just need a computer, mobile phone or tablet and a data connection."

#### **What can you use it for?**

"The internet will help you to do many things. For example, you will be able to send messages or speak with friends and family, send photos, watch videos, listen to music, buy and sell things, transfer money. It will also help you find information on nearly any subject, including news, weather, entertainment, transport timetables, religion, or sport. It can also help you if you are looking for a job, need health advice, or want to learn a new skill."

Trainer to include their own personal examples of how the Internet has helped them. **Make it relevant** to the trainee: discuss how it can be beneficial in the trainee's own life.

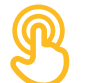

#### **How does it work?**

**"There are two kinds of mobile phone which you can use to access the internet** 

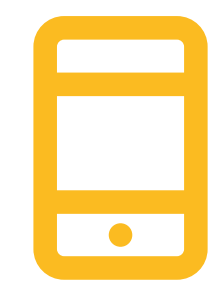

**1. A smartphone:** these phones are like mini computers. Normally you control them by touching the screen rather than using buttons. They can take photos, play music and videos and have 'apps' that can quickly take you to an internet service.

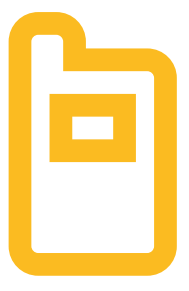

**2. A feature phone:** these have less features than a smart phone. They don't have a screen you can touch but you can play music and take photos. You can access the internet on a browser to use the online services you want.

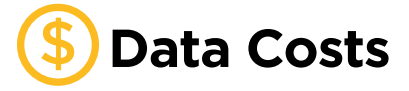

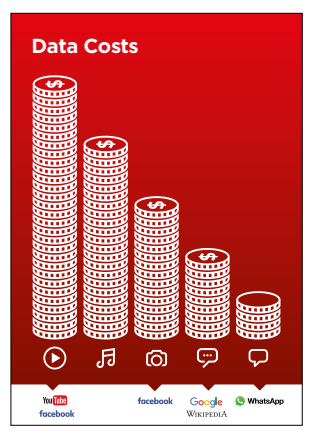

"To access the internet via your mobile phone, you can either use a mobile data connection or a Wi-Fi connection." **Show the 'Data Poster' (p.174).** 

"Normally, when you use the internet on your phone, you are using mobile data. You will need to buy this from your local mobile network agent or a shop that sells phone credit. Some things you do on the internet, like watching videos or listening to music, use more data, so will cost you more money."

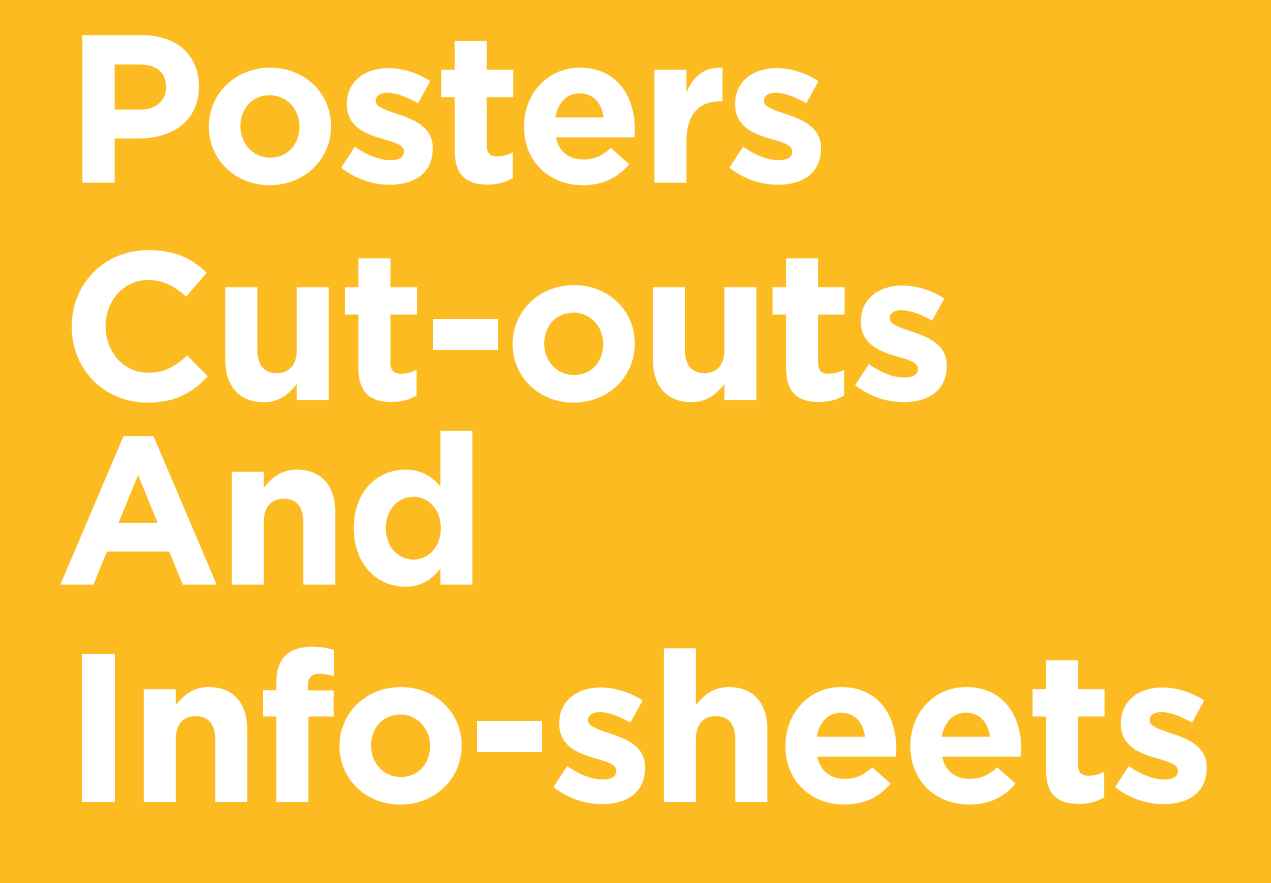

# **Easy tips for internet safety**

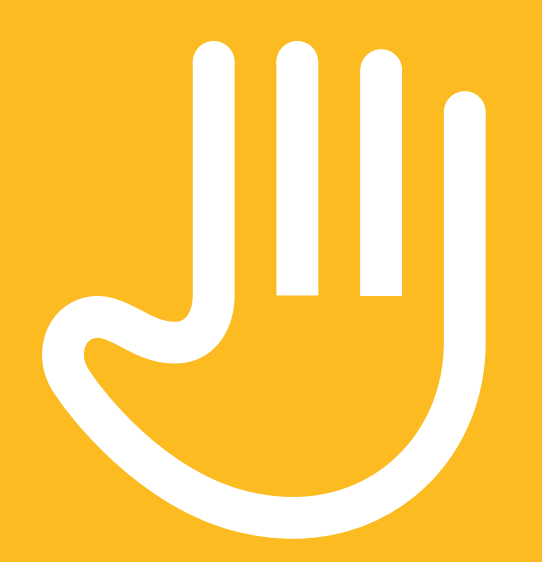

**'Block' or ignore people you don't know, or who are bothering you** 

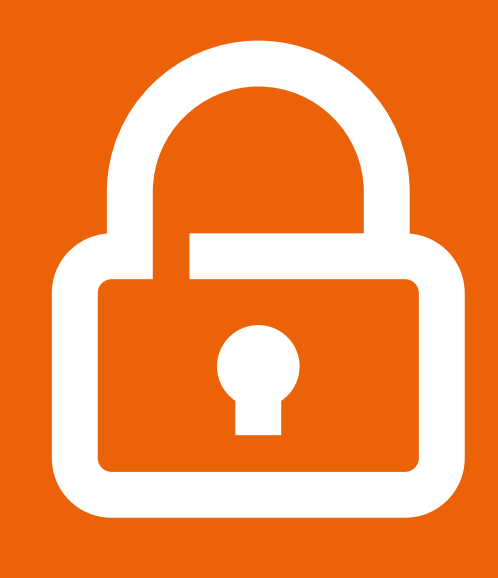

#### **Keep your personal information private**

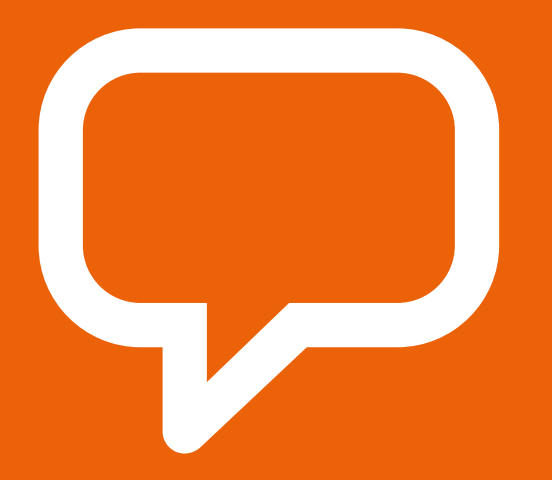

**Tell someone you know and trust if you feel uncomfortable about anything you see or experience** 

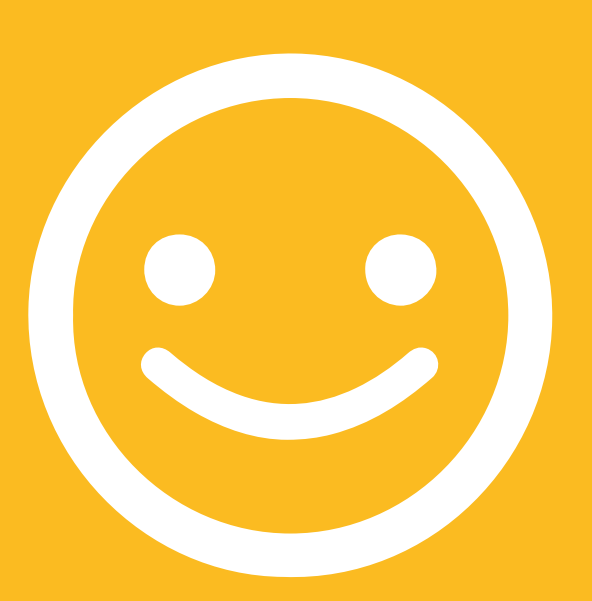

**Be polite and respectful to people**

# **Definitions**

**Trainers can add to this section to include local relevant information on the mobile internet** 

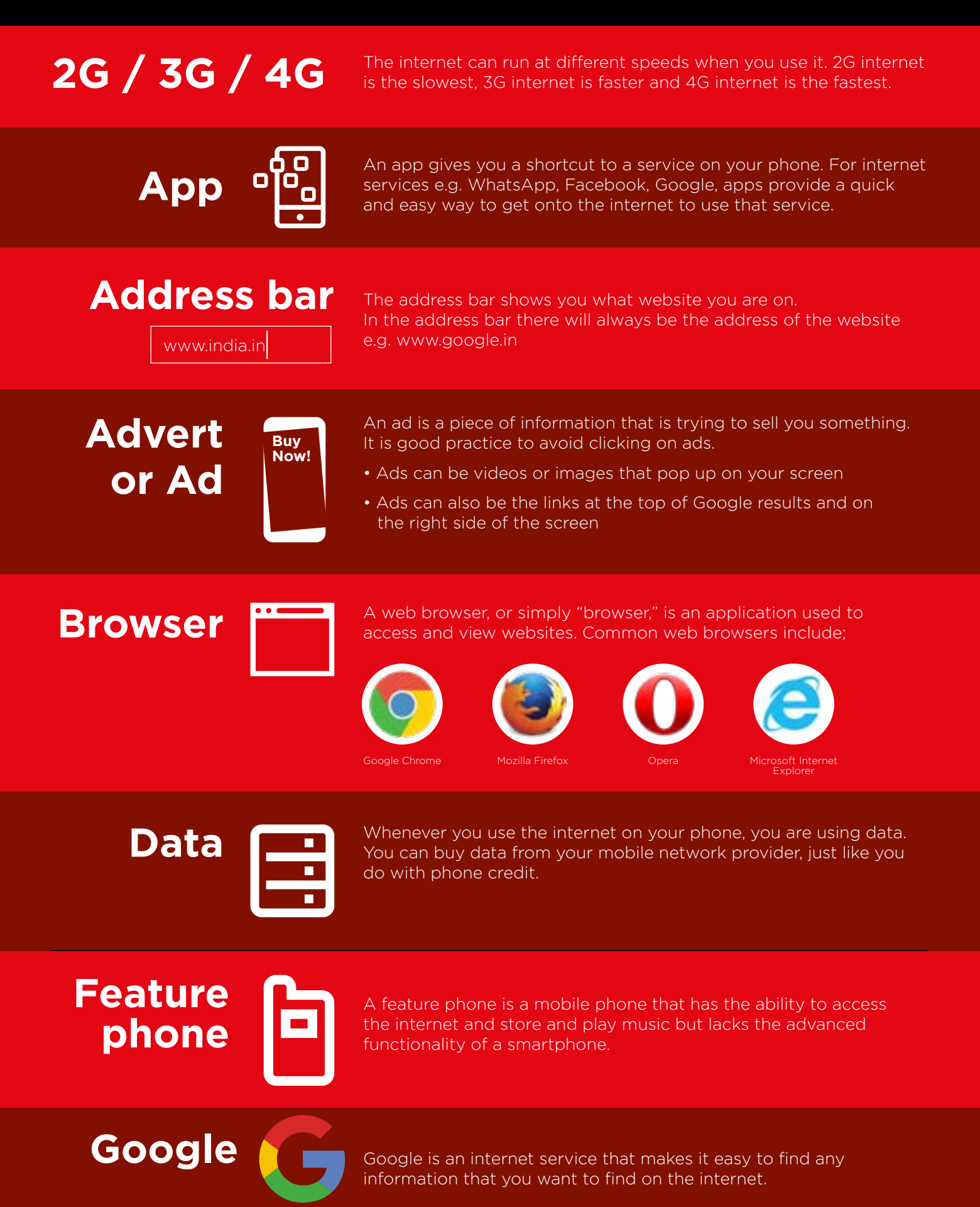

# **Definitions**

**Trainers can add to this section to include local relevant information on the mobile internet** 

**Internet** The Internet is a network of millions of computers around the world<br>
connected to each other with phone lines, satellites and cables. It gives you access to a huge range of information and services and it is growing all the time. The internet is for everybody. There are no restrictions on who can use it. You just need a computer, mobile phone or tablet and a data connection.

**Link**  $\sum_{\text{website, you can touch the link and this will connect you and take}$ you to that other website.

### **Megabytes and Gigabytes**

Megabytes (MB) and Gigabytes (GB) are units of data that you use when using the mobile internet. GB are 1000 x bigger than MB. If you download or stream a song, that will use approximately 5MB (1MB per minute).

**Search** The search function helps you find what you are looking for. You type the words to what you are looking for into a search box and then you will see a list of links to potential answers.

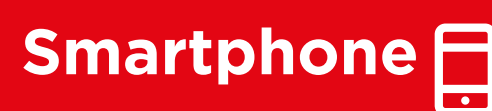

Smartphone **A** mobile phone that has the ability to access the internet, store and play music and videos, and run 'apps'. These phones typically also play music and videos, and run 'apps'. These phones typically also have a touchscreen.

**You Tube** 

YouTube is an internet service that makes it easy to find, watch and listen to videos on the internet (and only videos).

Information on the internet is kept on different websites. There are<br>Internation of separate and different websites on the internet e.g. Google is<br>a website YouTube is a website lots of separate and different websites on the internet e.g. Google is a website, YouTube is a website.

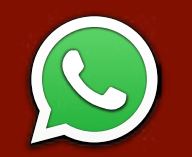

WhatsApp is an internet service that makes it easy to connect and communicate with people that you know; family, friends and colleagues.

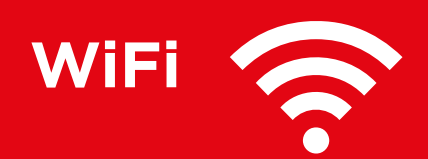

**WIFI** A WiFi zone is an area where you do not have to use your own<br>ata to access the internet on your phone; you can connect to<br>internet for free. WiFi zones are available in some public places data to access the internet on your phone; you can connect to the internet for free. WiFi zones are available in some public places such as coffee shops and cafes.

# **Introduction to the Internet**

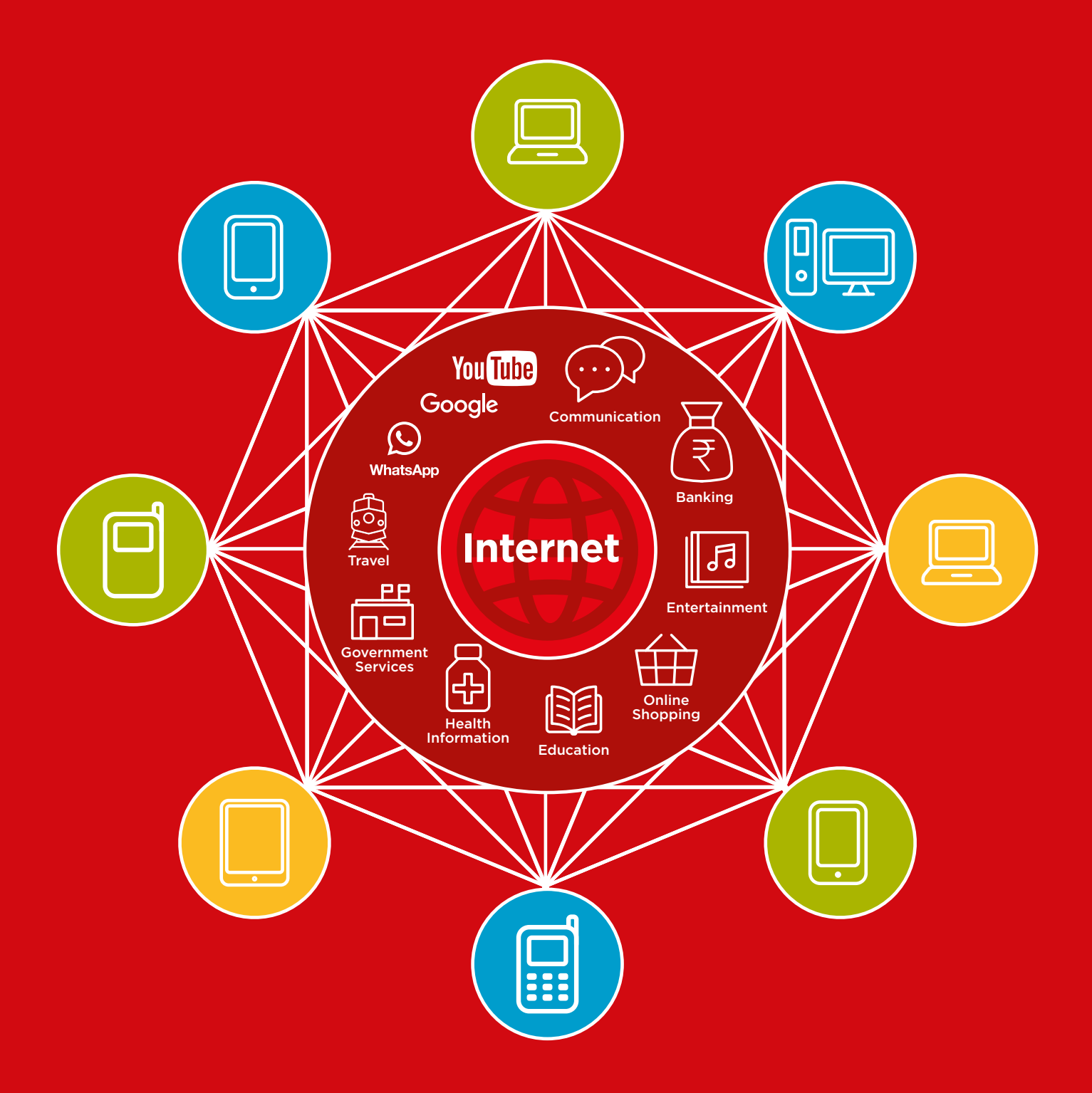

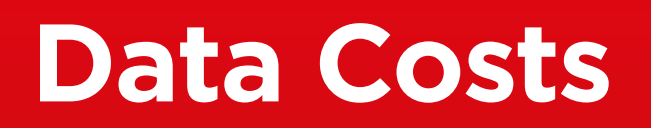

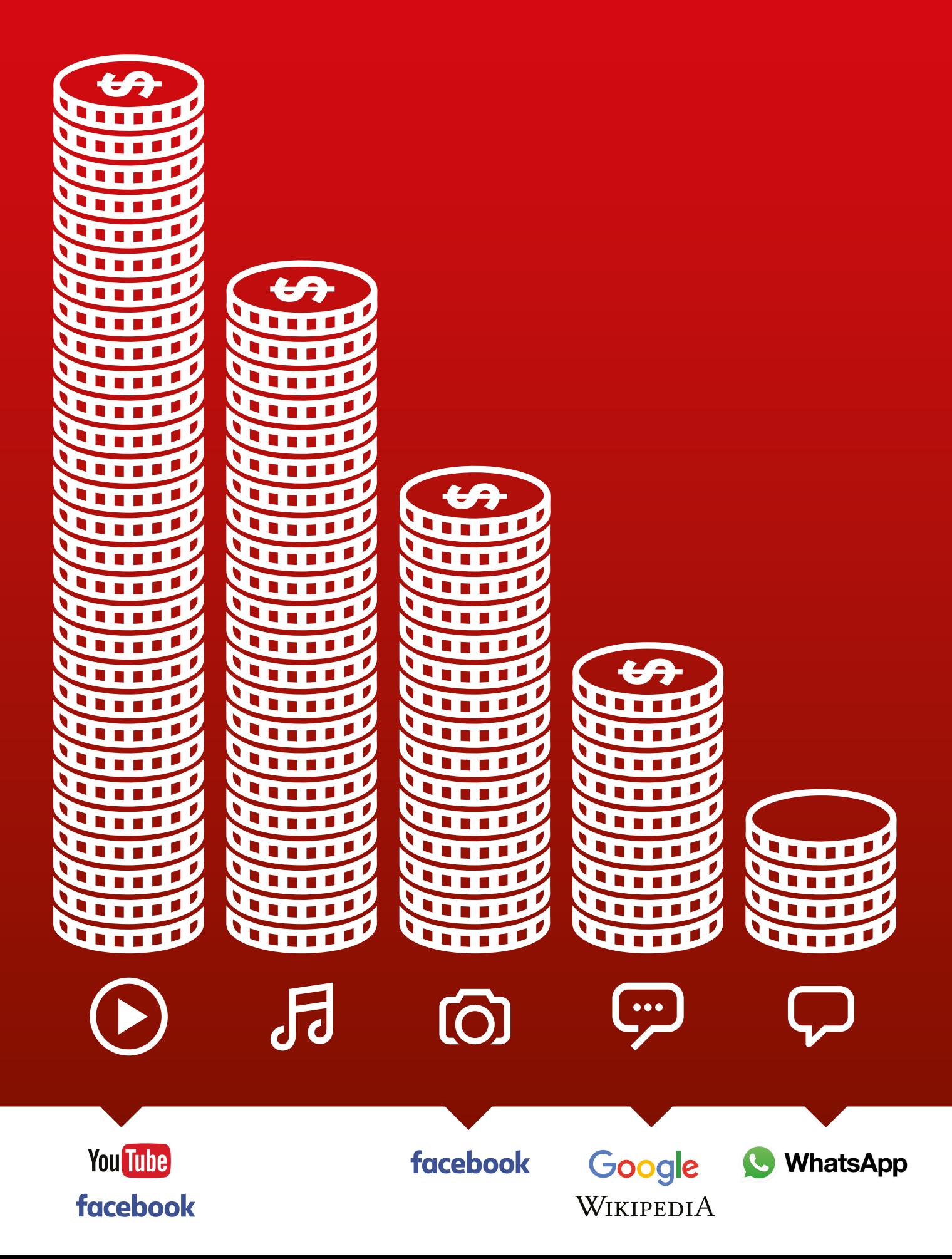

 $-x -$ 

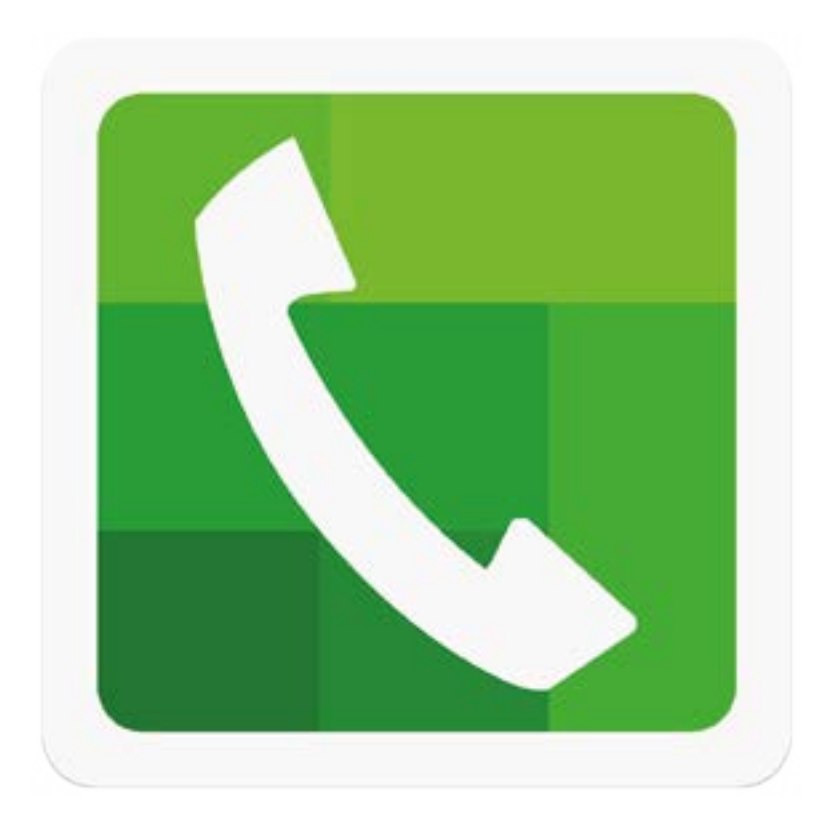

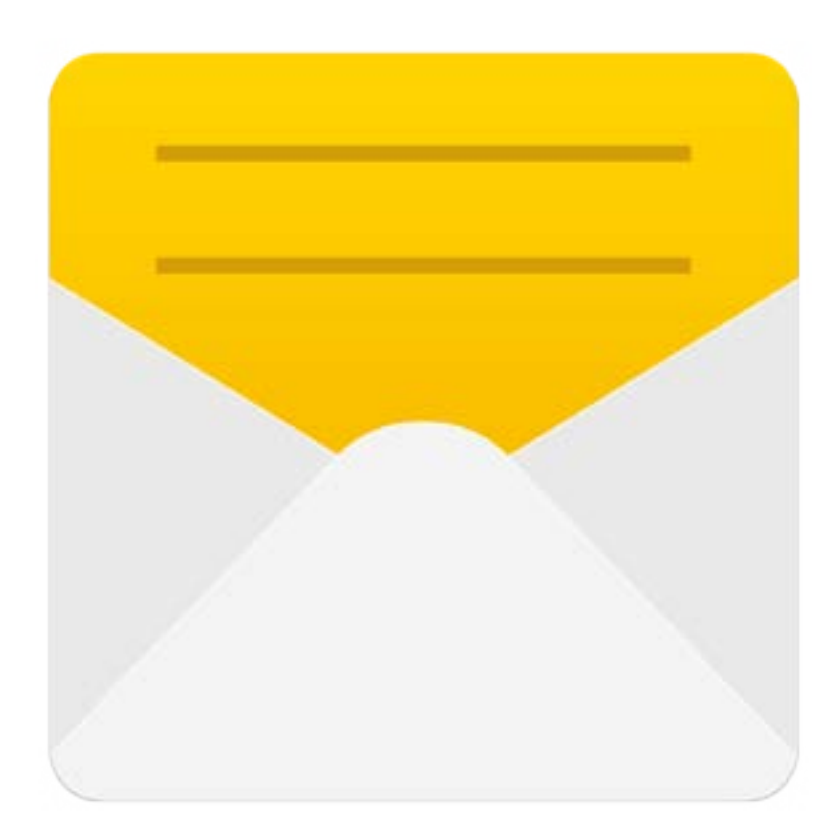

 $-x -$ 

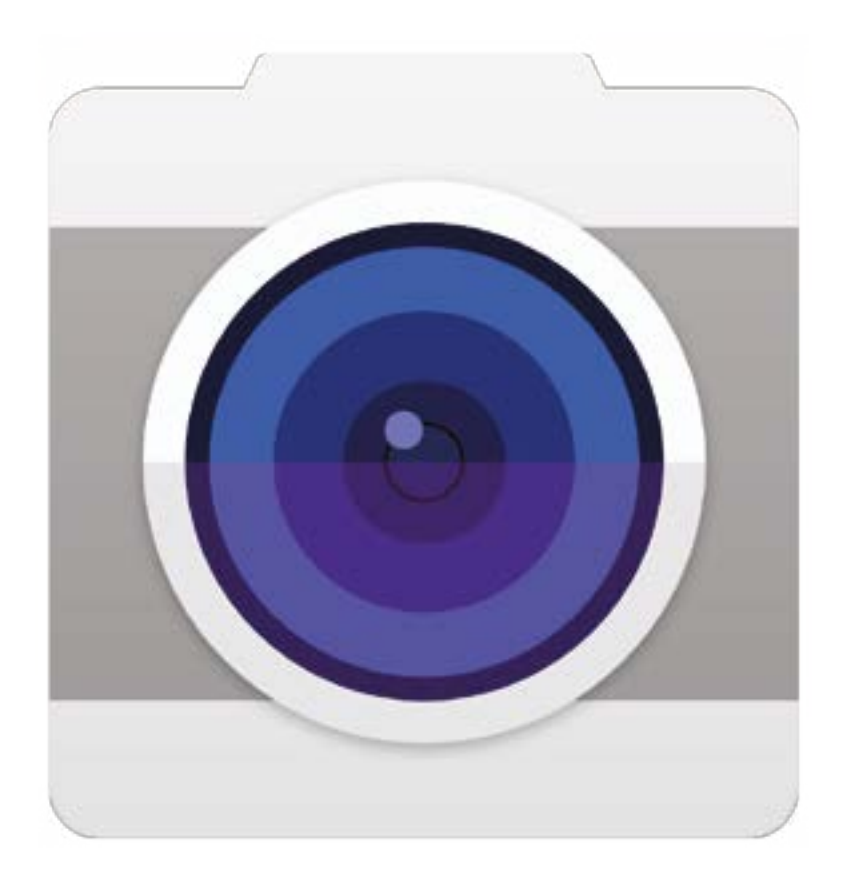

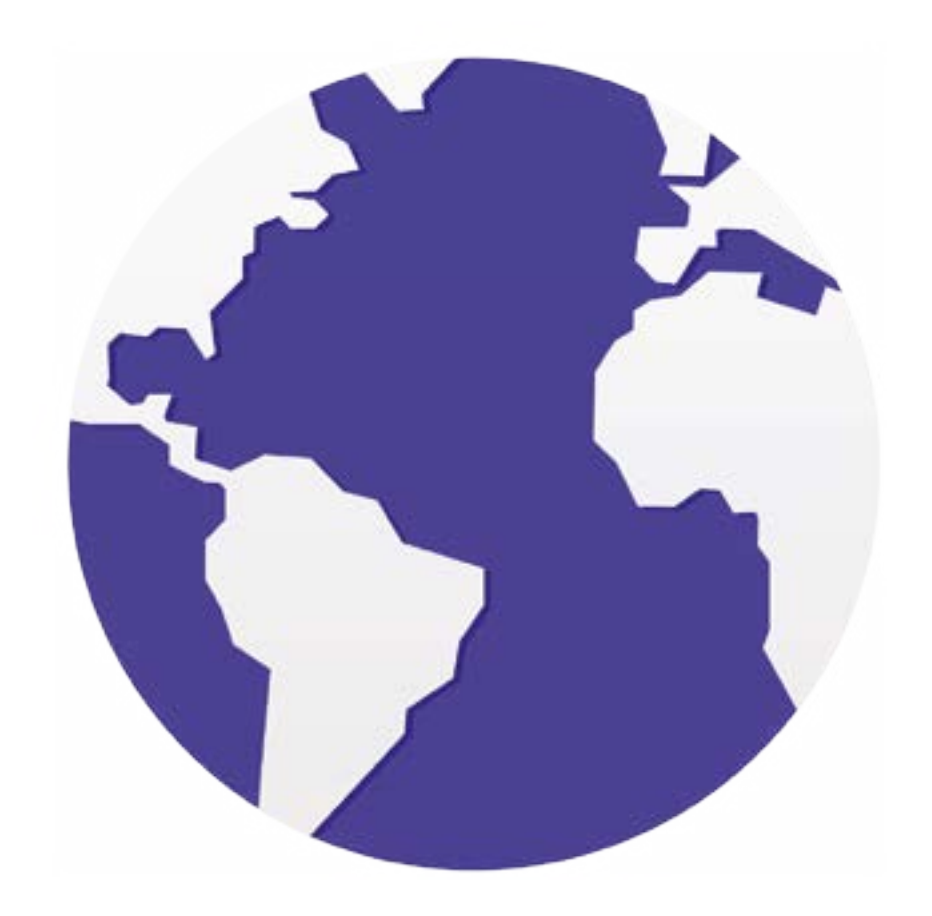

 $-\frac{2}{\sqrt{2}}$ 

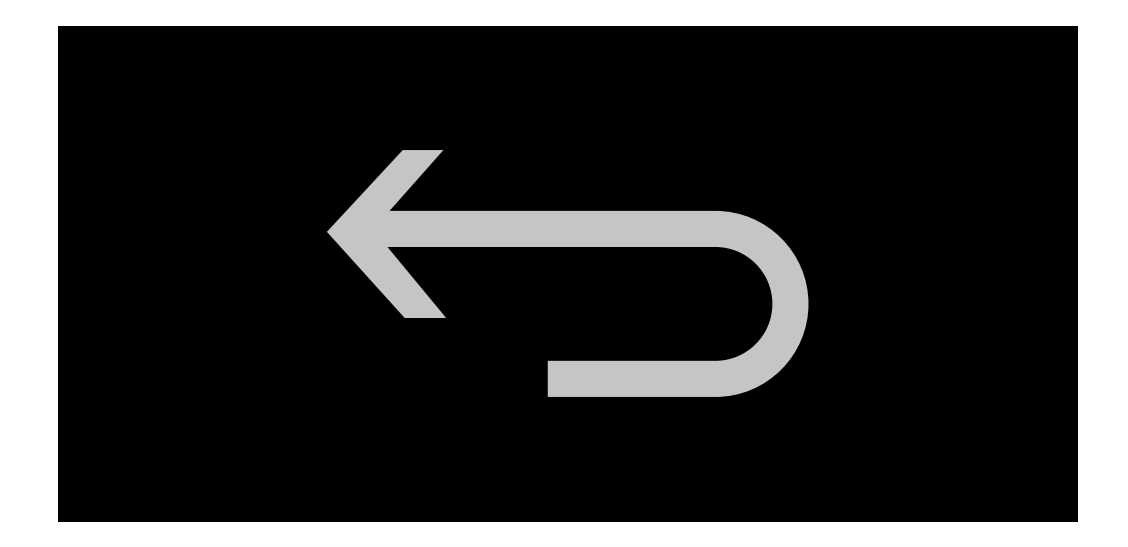

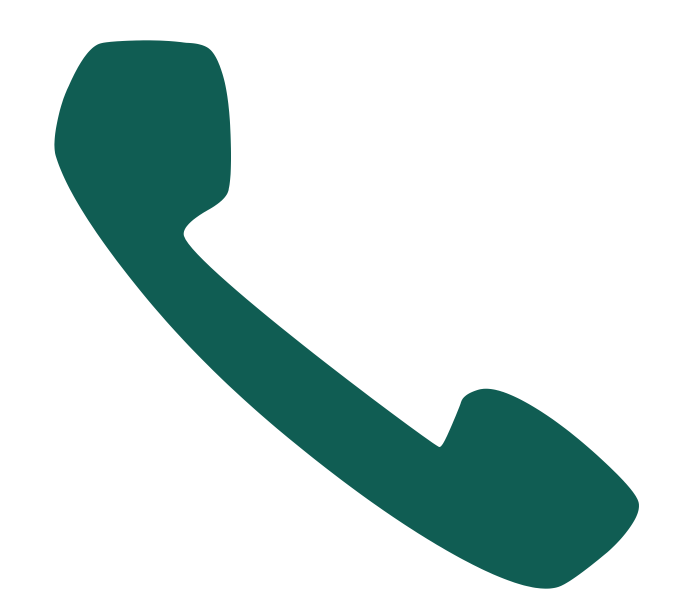

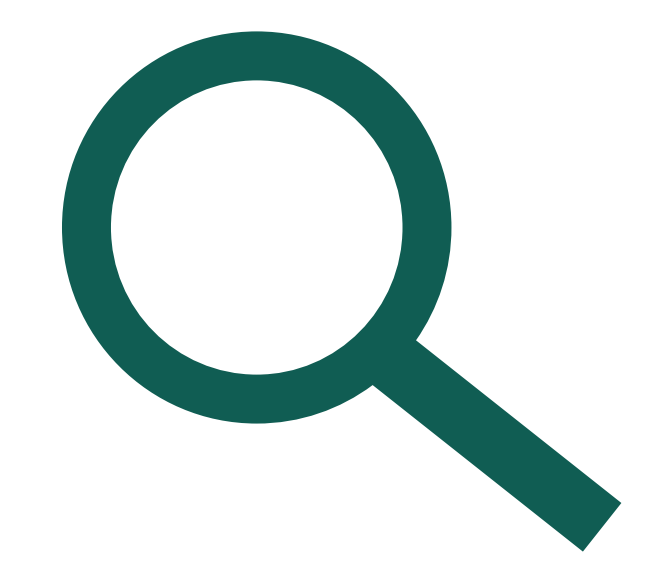

\* \* \* \* \*

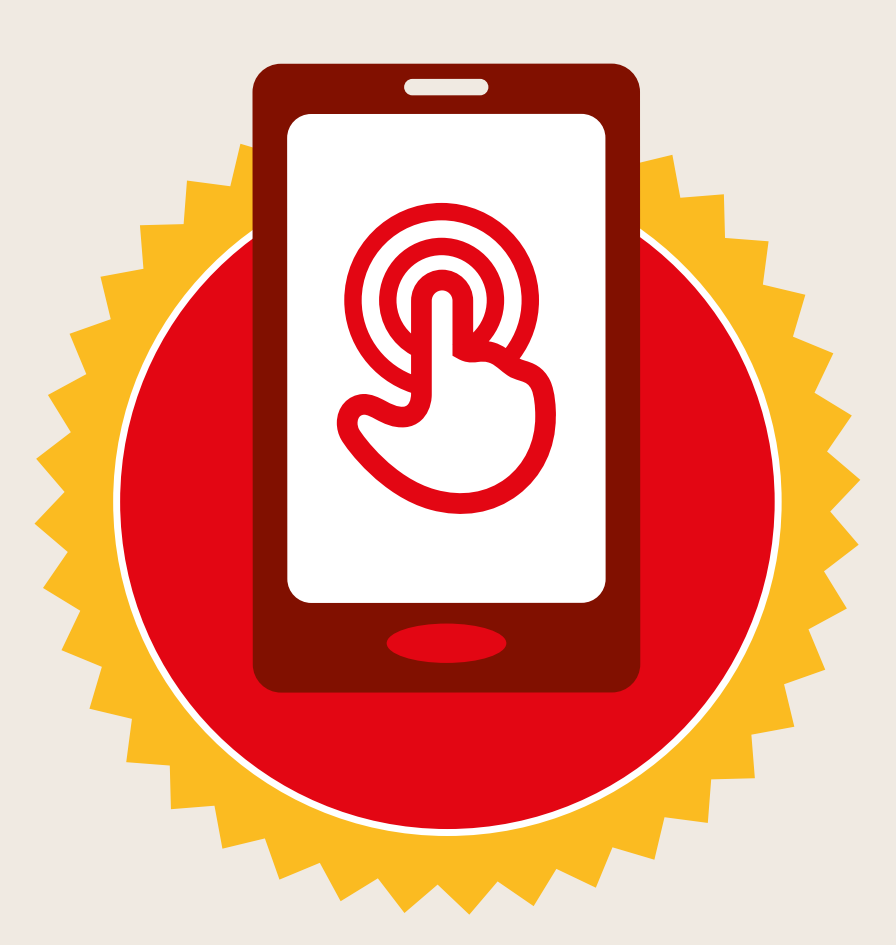

# **CERTIFICATE**

#### has completed **BASIC MOBILE INTERNET SKILLS**

training

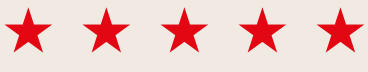

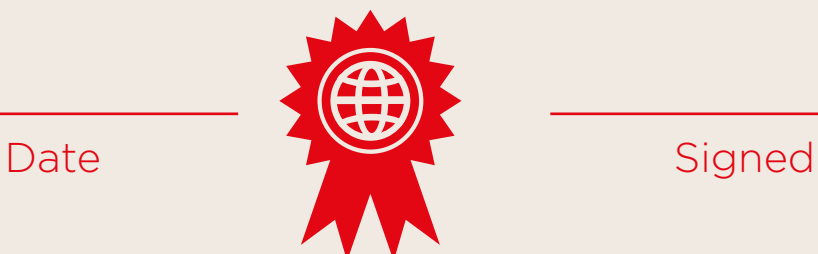

\* \* \* \* \*

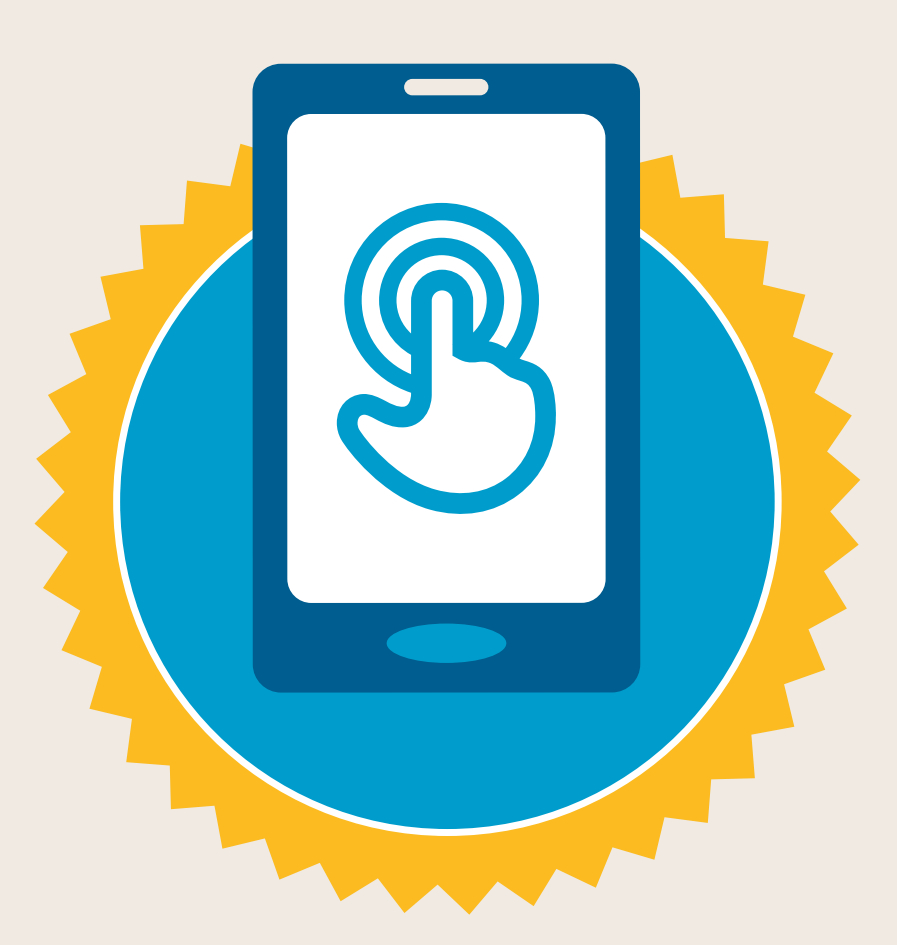

# **CERTIFICATE**

#### has completed **BASIC MOBILE INTERNET SKILLS**

training

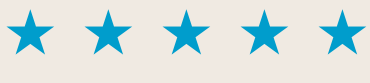

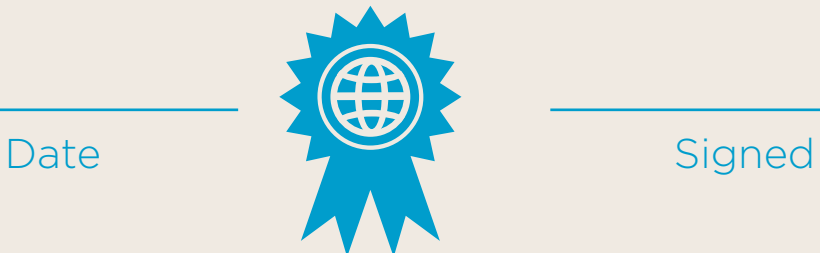